# Listing your disabilityinclusive events and programs on the City of Sydney website

City of Sydney Town Hall House 456 Kent Street Sydney NSW 2000

Organisations user guide

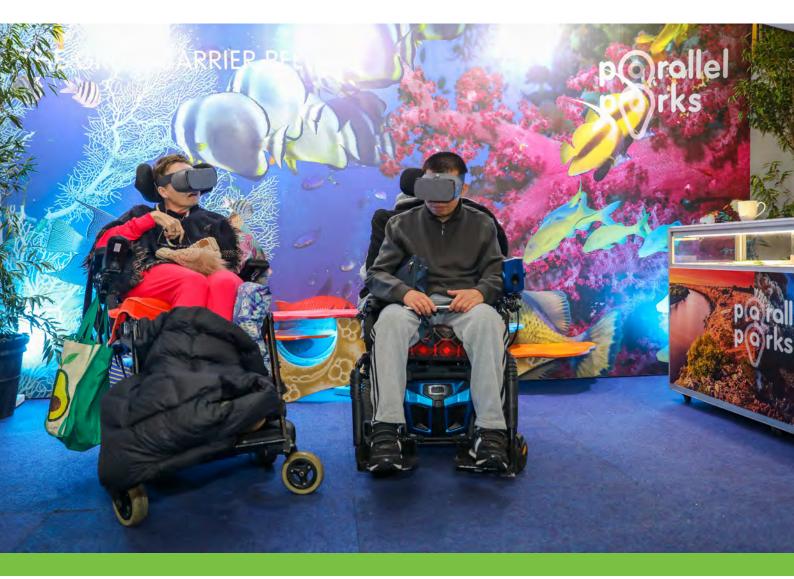

Sydney2030/Green/Global/Connected

city of vallages

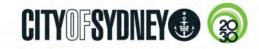

# Why do we need a disability-inclusive events directory?

The City recognises that disability-inclusive events and programs play an important part in creating inclusive and accessible communities. Participation in creative, social and recreation programs and events provides opportunities for people to connect, learn, participate and share experiences. The directory will provide a central information point that will allow people with disability to choose activities and programs that best suit them.

An inclusive event should look beyond physical access and consider how a person with disability may participate in the event, program or activity. In addition to physical access features, an inclusive event might include: Auslan interpretation, a hearing loop, a quiet space or accessible marketing materials. It's important to promote these features as it allows people with disability to participate with independence and dignity.

# The types of events and programs to include:

- Whole of community programs and events that are inclusive of people with disability
- Targeted programs and events for the needs of people with specific disabilities
- Programs that promote pathways between targeted programs and mainstream programs.

# How to use What's On

- 1. Register for a free account with What's On here.
- 2. Log in to begin creating event listings here.

You will be asked to enter the following information:

## 1. Name and description

Event title:

Required, minimum 2 characters, maximum 60 characters. Shorter titles work best for the web. You can enter more information in the short description and event description.

Short description: Required, up to 120 characters. Think of this as a subheading. How would you sum up your event in a sentence?

Event description:

Required, minimum 20 words, maximum 500 words. The event description should explain what the event is (an online exhibition, a webinar or a dance show) and what it is about. Use this section to really sell your event with all relevant details. The What's On team will edit for style and length.

You can also include the following statements in your listing to promote your program as inclusive.

We aim to deliver inclusive and accessible programs and events.

This event/program/class is inclusive of people with disability. If you have any questions about taking part and accessing our centre, please call 02 XXXX XXXX.

We're committed to making Sydney truly inclusive and welcoming.

## 2. Categories & tags

Categories:

Select up to 2 from the following list:

- Children & family
- Community & causes
- Exhibitions
- Food & drink
- Music
- Nightlife
- Shopping, markets & fairs
- Sport & fitness
- Talks, courses & workshops
- Theatre, dance & film
- Tours & experiences.

### Tags:

Select up to 5 tags to provide more detail to your event. There are 100+ to choose from.

You must select the "disability-inclusive" tag for your event to be included in the directory. Other tags you may wish to include could be wellbeing, support, community or any specific sports tags.

Festival or program (optional):

If your event is part of a major event, festival or ongoing program, choose from the dropdown menu. If your program isn't listed, include its title in your description. The What's On team will review and assign to a program if required.

## 3. Images

You can choose from the stock library or upload your own images.

Image tips:

- Maximum 4MB in JPG, PNG or GIF image format.
- Use photographic images to make your listing shine. Avoid flyers, posters, logos or text-heavy images.
- Choose your thumbnail image crop, and use the crop tool to highlight the right focal point for large and small screens.
- Provide caption (image title and/or credit only).
- Add more images in a photo gallery.
- Free photo editing tools include PixIr.

## 4. Dates

Required. Pick your dates and times, and add additional dates and information if required.

### 5. Location

Search for your venue name. If your venue name doesn't appear, enter the address. Location type, such as indoor, outdoor or both, is required.

The event must take place in our list of approved suburbs. If being delivered online, the content must be available to everyone within the area covered by What's On (for example, no geoblocking should be applied)

### Accessibility:

Providing access information about your event location allows people with disability to decide how they can best participate. When uploading a program or event, you will be asked to select the relevant accessibility service icons from the following list:

- Audio description
- Blind and low vision assistance
- Braille
- Closed captions
- Hearing loop
- Mobility access
- National Relay Service
- Sign language

See <u>the List the access features of your event page</u> for more information. If you would like to know more about how to make your event disability inclusive you can access our <u>disability-inclusive guidelines</u>.

### 6. Event price

Free or with a cost. Provide a ticketing link or an email address if it's not free.

### 7. Contact

Event organiser:

The event organiser is the contact users can get in touch with for more information. It will appear above the title on the event page. An organisation's name is fine.

Contact number:

Only numbers, spaces, + and () are allowed. Preferred style: 02 XXXX XXXX.

Event website:

Must begin with http:// or https://.

It's optional to provide the following social links:

- Enter Facebook name or the event ID
- Enter Twitter username what comes after the @
- Enter Instagram username what comes after the @
- Official hashtag what comes after the #

# What does the directory look like?

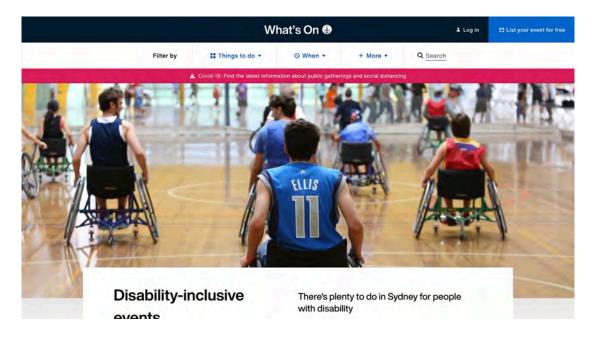

Figure 1 - What's On Disability-Inclusive Events webpage

| Disability ar | nd language support at home                                                                              |                                                   |                 |                       | SHARE | f | Θ |
|---------------|----------------------------------------------------------------------------------------------------|---------------------------------------------------|-----------------|-----------------------|-------|---|---|
|               | Where                                                                                                    | When                                              | Co              | st                    |       |   |   |
|               | • Online                                                                                                 | Every day, all day<br>Monday 27 April to Thursday | 31 December     |                       |       |   |   |
|               | See event description for details on how to<br>connect                                                   |                                                   |                 |                       |       |   |   |
|               |                                                                                                    |                                                   |                 |                       |       |   |   |
|               |                                                                                                    |                                                   |                 |                       |       |   |   |
|               | Improve your communication skills, be more indepe<br>confidence. While having fun and enjoying a variety |                                                   | Contact even    | torgapieer            |       |   |   |
|               | develop new and valuable skills. We offer support of                                                     |                                                   |                 |                       |       |   |   |
|               | and life skills workshops and training.                                                                  |                                                   | OPERATIVE       | ITY SERVICES CO-      |       |   |   |
|               | We can support you wherever you are in the comfo                                                         | rts of your home in the                           | EMAIL           | <b>C</b> 02 9569 1286 |       |   |   |
|               | country, or in the city - anywhere. You can access t                                                     |                                                   | C WEBSITE       | f FACEBOOK            |       |   |   |
|               | Whatsapp, Facetime, Zoom, Messenger, Skype, Ta                                                           | ngo, Telephone, etc.                              |                 |                       |       |   |   |
|               | Don't let Covid-19 and community access affect yo                                                        | ur goals, we can                                  | Y TWITTER       |                       |       |   |   |
|               | continue to support you to achieve your goals during                                                     |                                                   |                 |                       |       |   |   |
|               | of isolation. Who can join? Anyone who is an NDIS                                                        |                                                   | Accessibility   |                       |       |   |   |
|               | CORE funding to receive individual or group suppo                                                        | rt.                                               | AD AUDIO DESCRI | PTION                 |       |   |   |
|               | Talk to us today to find out how soon you can join t                                                     | he program.                                       |                 |                       |       |   |   |
|               |                                                                                                    | Are we missir                                     | ng something?   |                       |       |   |   |
|               | For more information, please contact us with the details provided.                                       |                                                   |                 |                       |       |   |   |
|               |                                                                                                    |                                                   |                 | ROVE THIS LISTING     |       |   |   |

Figure 2 - Example of a What's On disability-inclusive event page

# Help:

If you have any questions or would like to assistance creating an event, visit <u>the help</u> <u>centre</u> or contact <u>the What's On team</u>.